# **Google Cloud** Cloud Computing for Higher Education

April 23, 2017

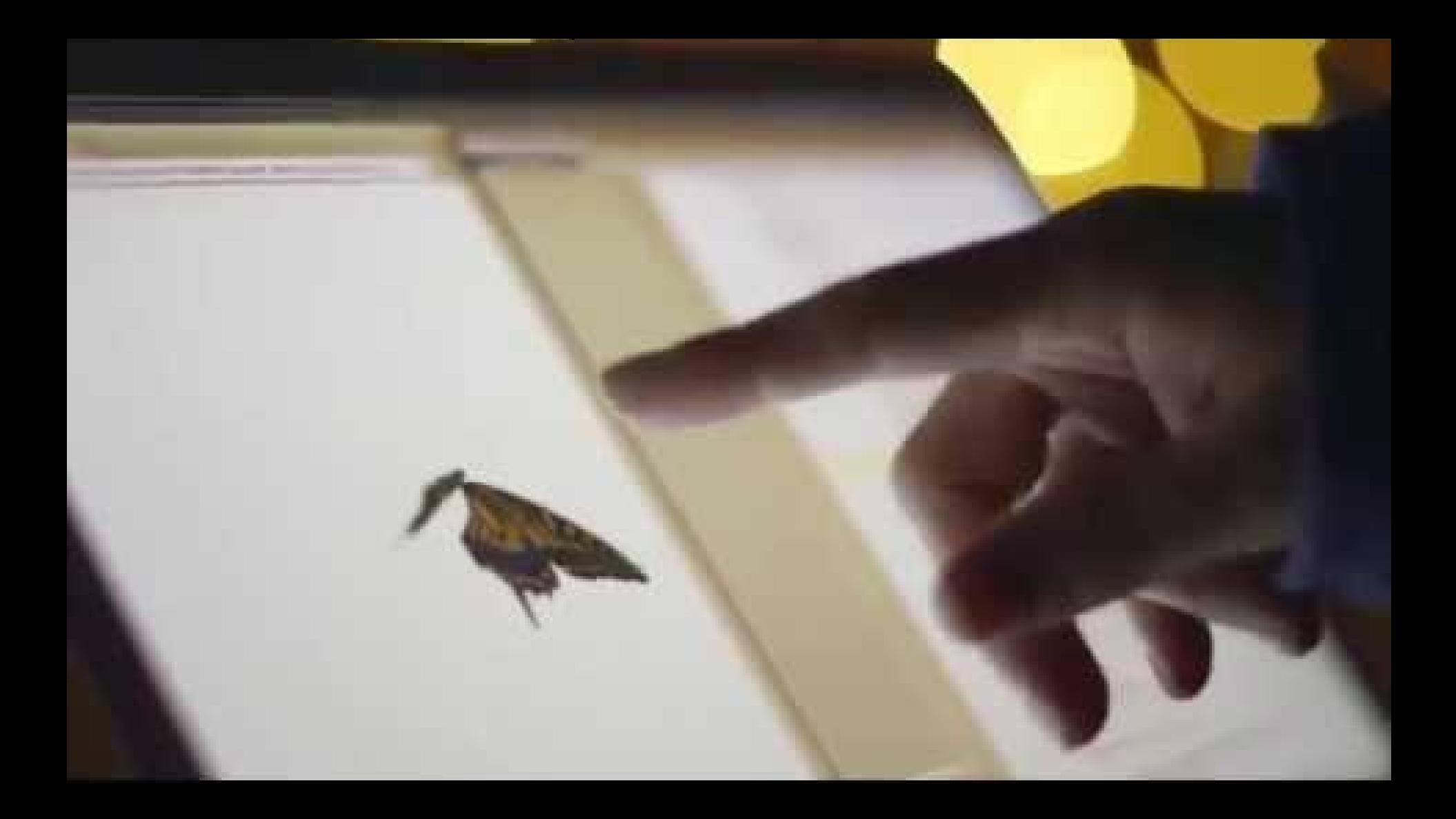

#### **Introductions**

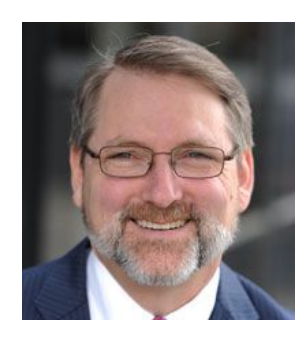

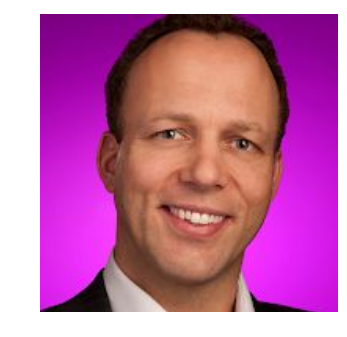

Shel Waggener *Internet2 Senior VP*

Bram Bout *Google for Education Director*

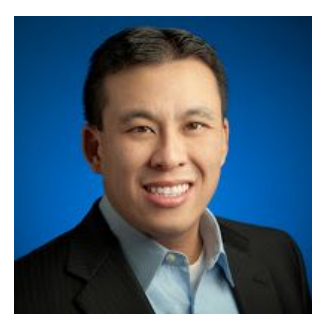

Edward Doan *Google for Education Customer Engineer*

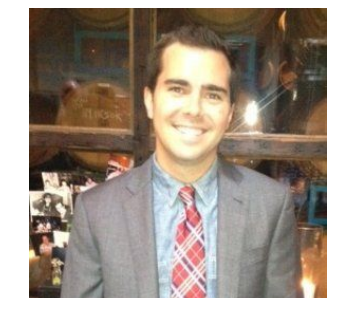

Steven Butschi *Google for Education Higher Ed Manager*

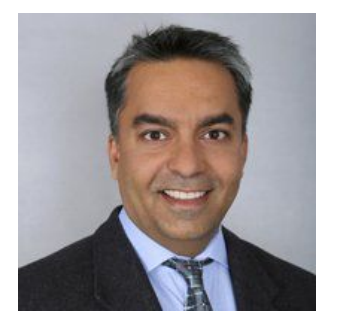

Karan Bhatia, PhD *Google Cloud, Scientific Computing* 

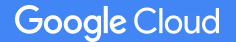

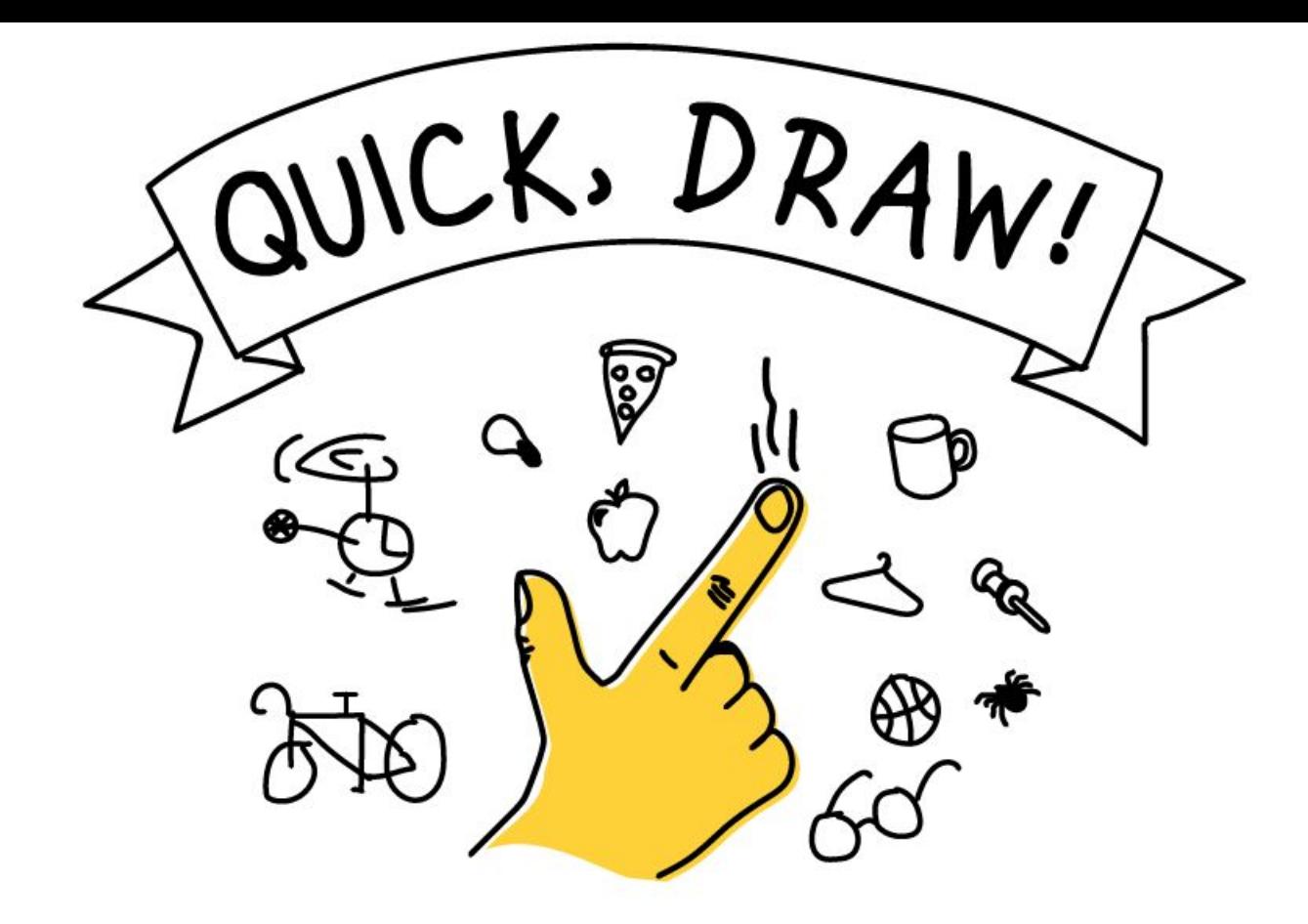

### **quickdraw.withgoogle.com**

# **So what?!**

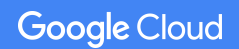

# Think. Pair. Share.

- What are you hoping to learn in this session?
- What is one question you want to have answered by the time you leave?

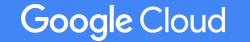

### Agenda

- Google Cloud Platform for universities
- 4 Ways GCP can help IT support researchers
- Bursting into GCP
	- Video chat with Andrew Sutherland, MIT Mathematics
- **Interactive Qwiklabs & Roundtable Discussions Wrap Up**

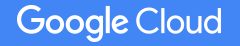

Investing to meet university needs

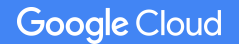

# 1 Billion

End users served by GCP customers

# \$29.4 Billion

Google's trailing 3 Year CAPEX investment

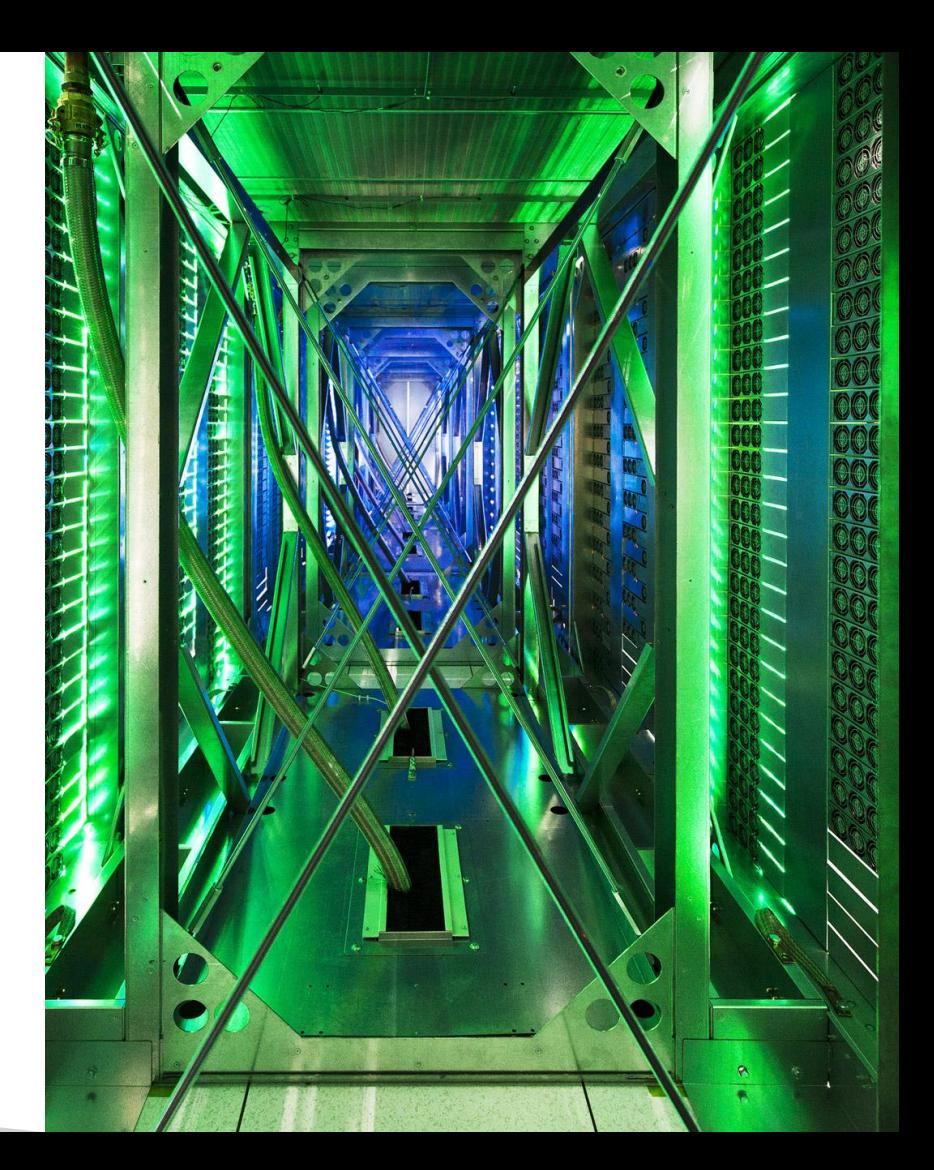

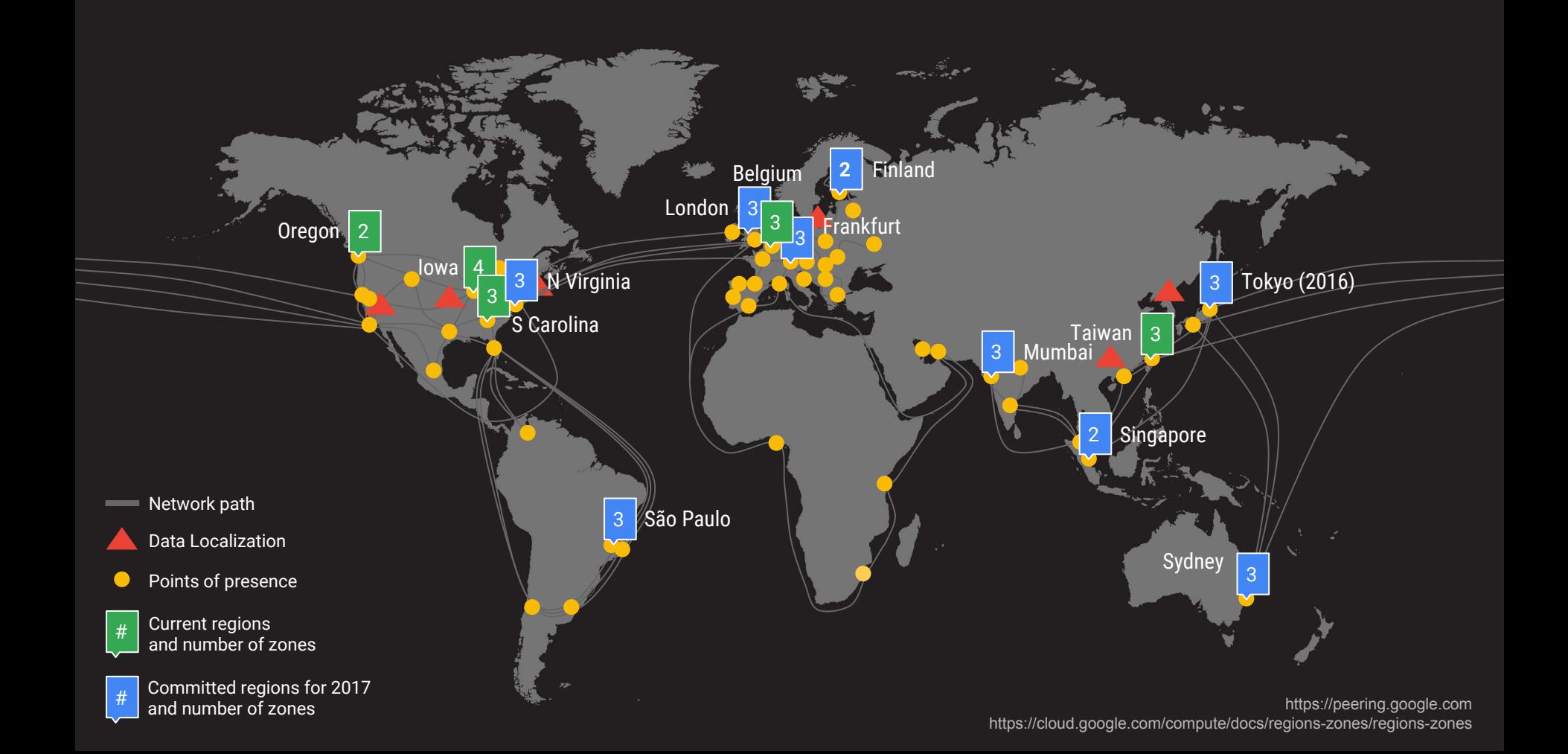

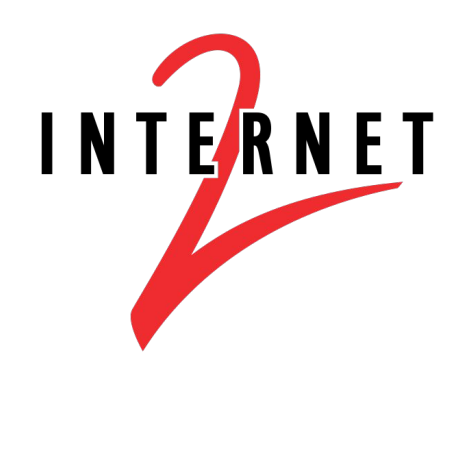

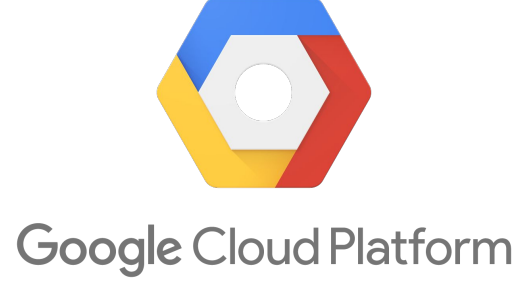

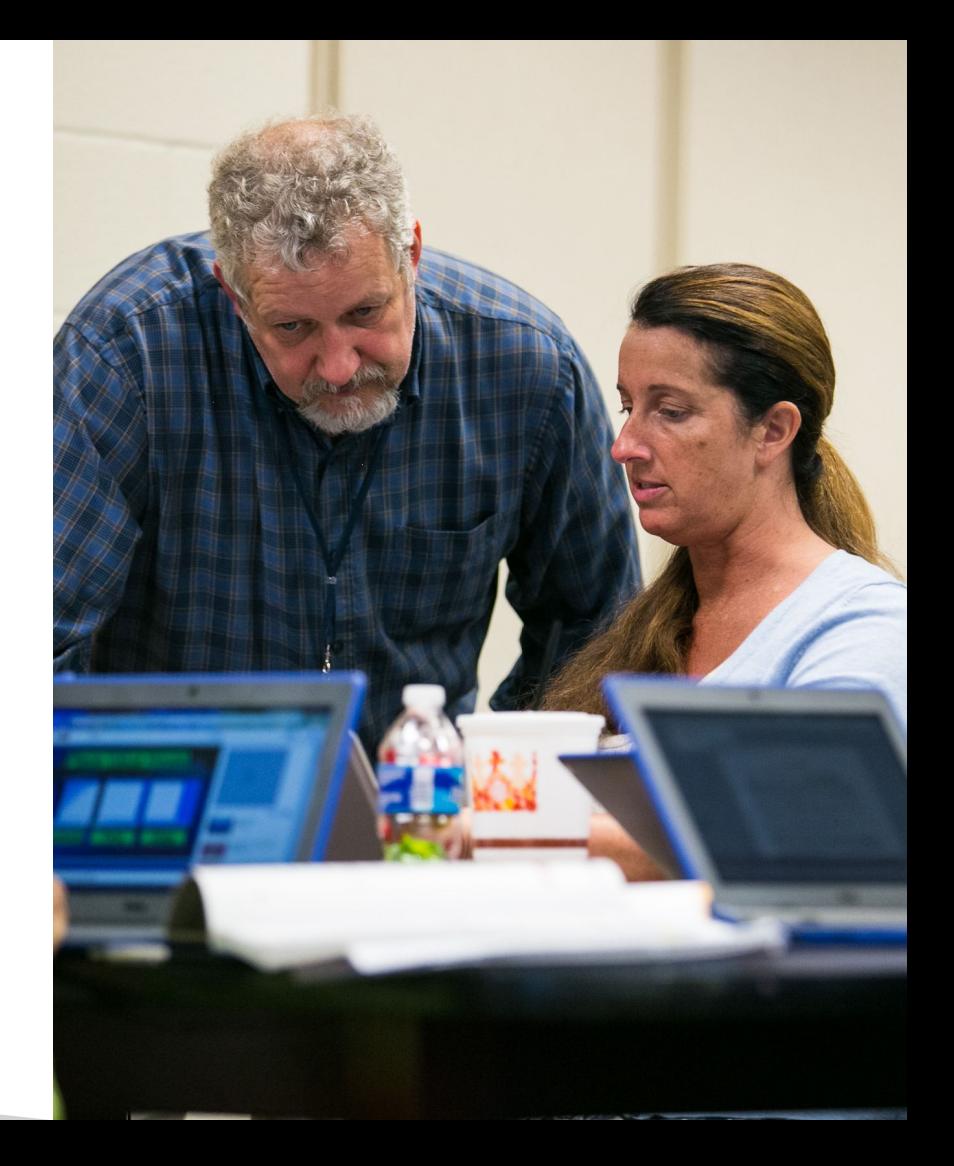

Education Egress Waiver Program for Internet2 Members

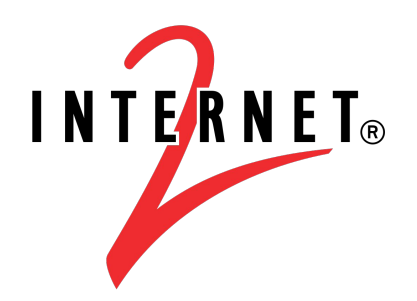

### Fill out this form to receive updates: **goo.gl/NE7YzL**

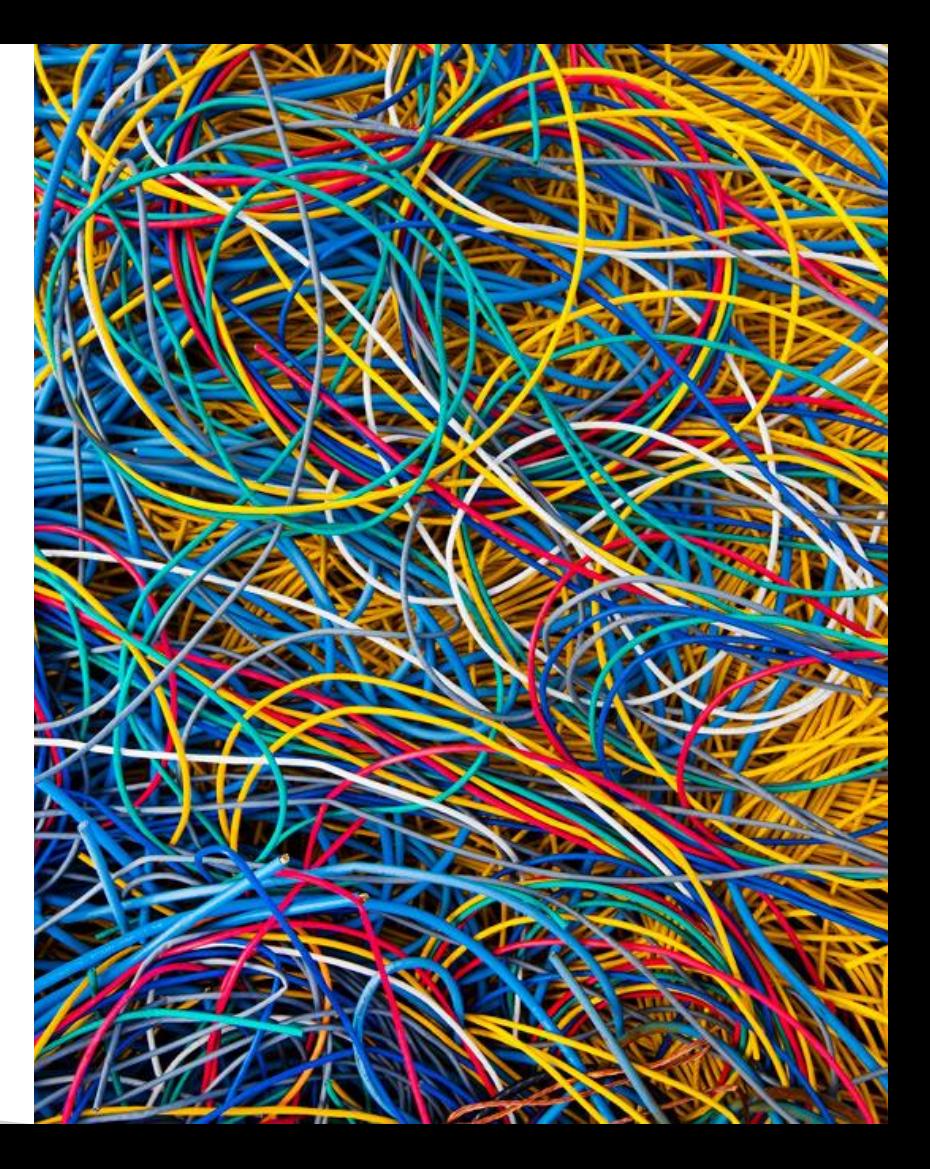

Three ways cloud computing can help universities transform

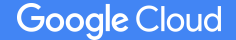

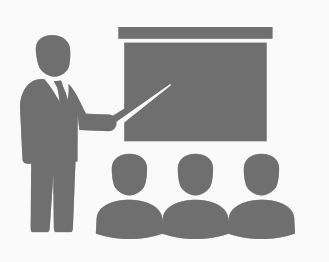

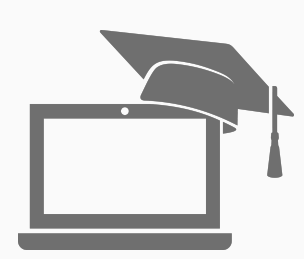

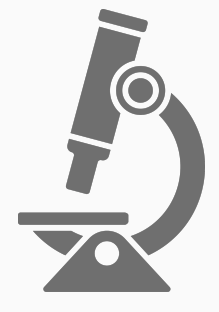

## Teaching Administration Research

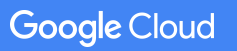

# Help students build what's next

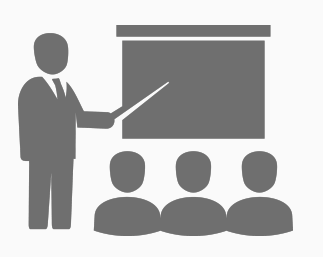

Teaching Faculty in select countries

**Teaching** university courses

÷

In computer science or related fields

## Eligible countries

**ANTIFICATION** 

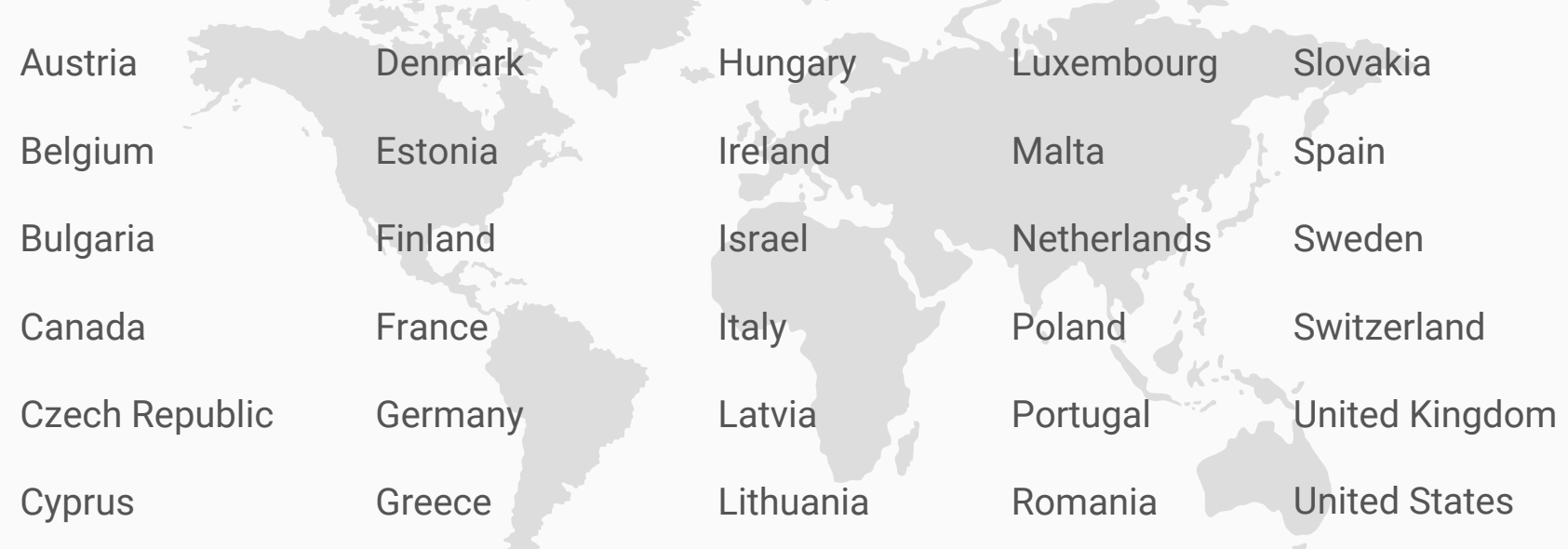

# California State University, San Bernardino

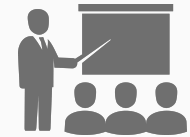

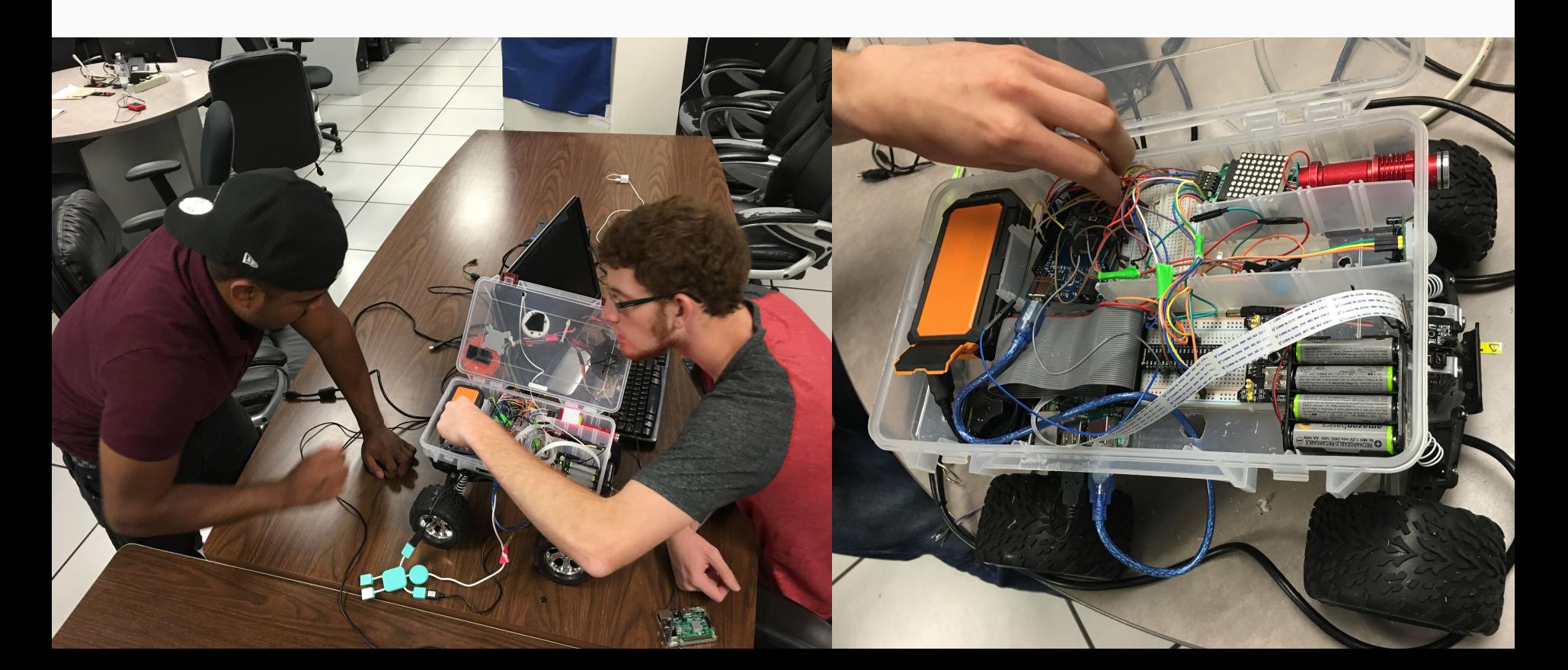

# Be more efficient with a cloud you can trust

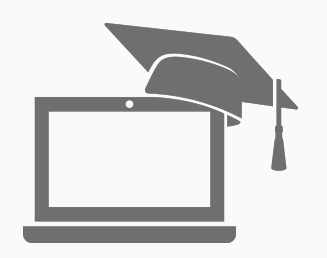

#### Administration

#### **Efficient IT**

Affordable, powerful, dependable infrastructure

- Storage
- Disaster Recovery
- High Performance Computing

#### **The next frontier**

Create insights from smart, Big Data

- **Recruitment ROI**
- Student success
- Alumni donations

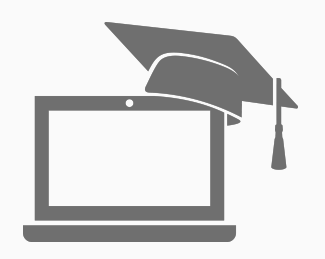

Administration

#### **Efficient IT**

- Pre-minute billing
- Orbitera
- Customizable VMs
- Sustainable use discount
- Future discounts

#### **The next frontier**

- BigQuery
- **TensorFlow**
- Structured & unstructured data
- Machine Learning Models & APIs

The power to change our future

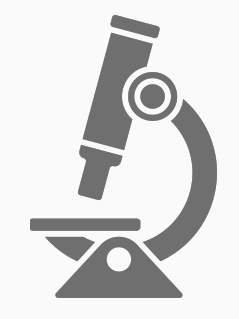

#### Research

#### **Do more with less**

Pricing that allows you to do more on the Cloud

#### **Innovative Tools**

Machine learning and advanced APIs

**Start where you are**

Hybrid cloud opportunities

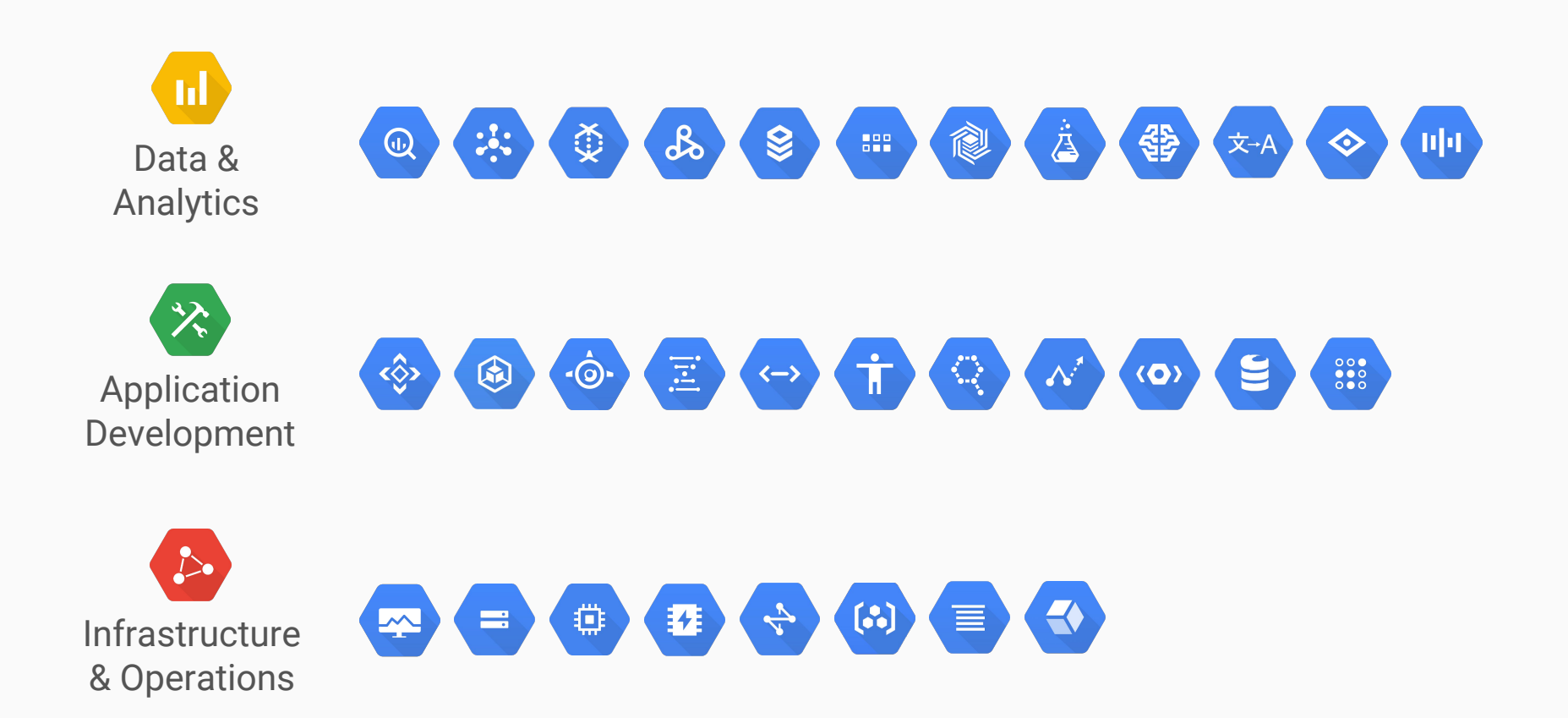

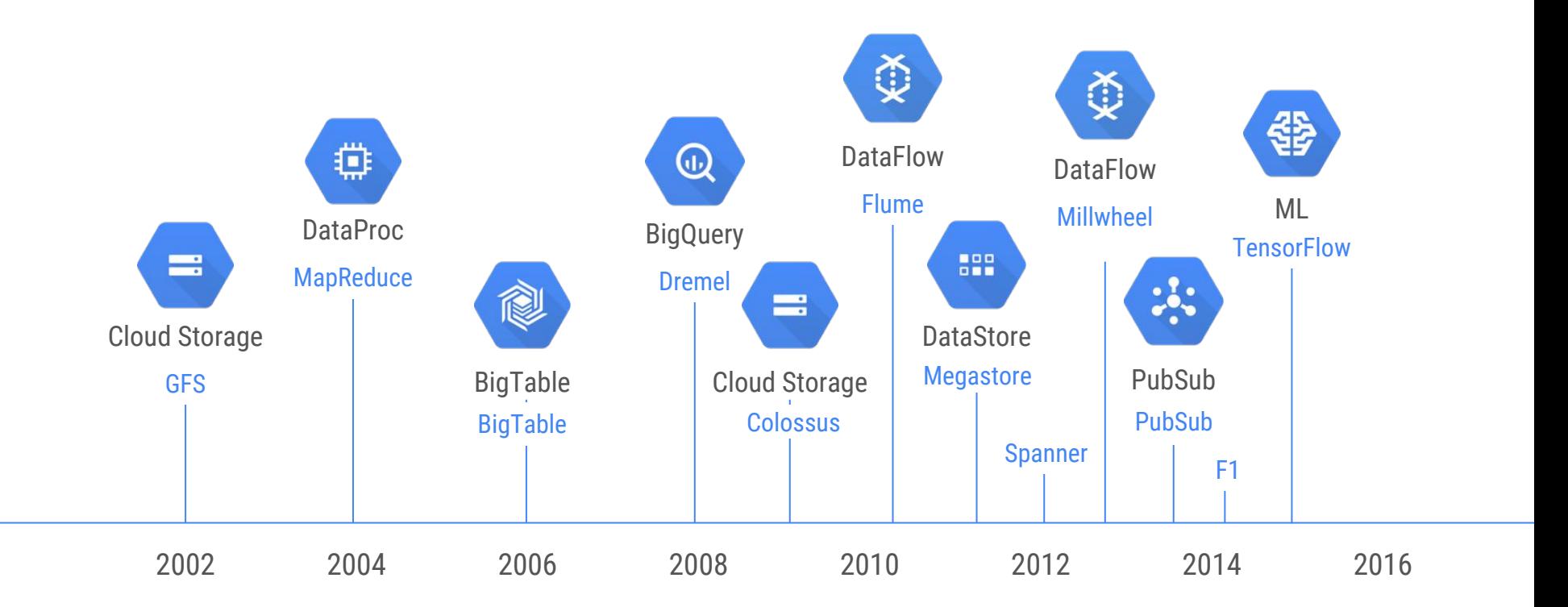

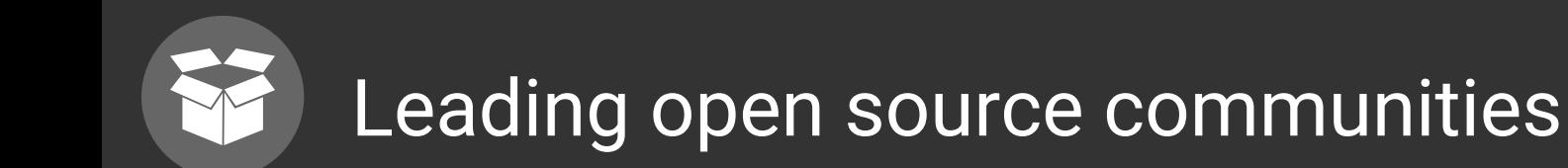

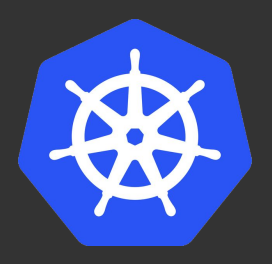

Kubernetes Tensorflow

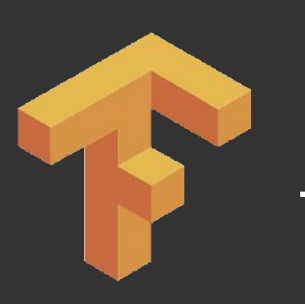

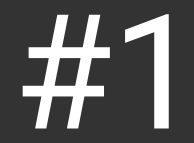

Henry Highest Engagement and Henry Highest Engagement on Github and Github on Github

Source: [Analyzing GitHub issues and comments with BigQuery](https://medium.com/google-cloud/analyzing-github-issues-and-comments-with-bigquery-c41410d3308#.x5u1wuou6)

# Funding Agency Partnerships

- National Science Foundation ○ [BIGDATA](https://www.nsf.gov/pubs/2017/nsf17534/nsf17534.htm)
- National Institute of Health

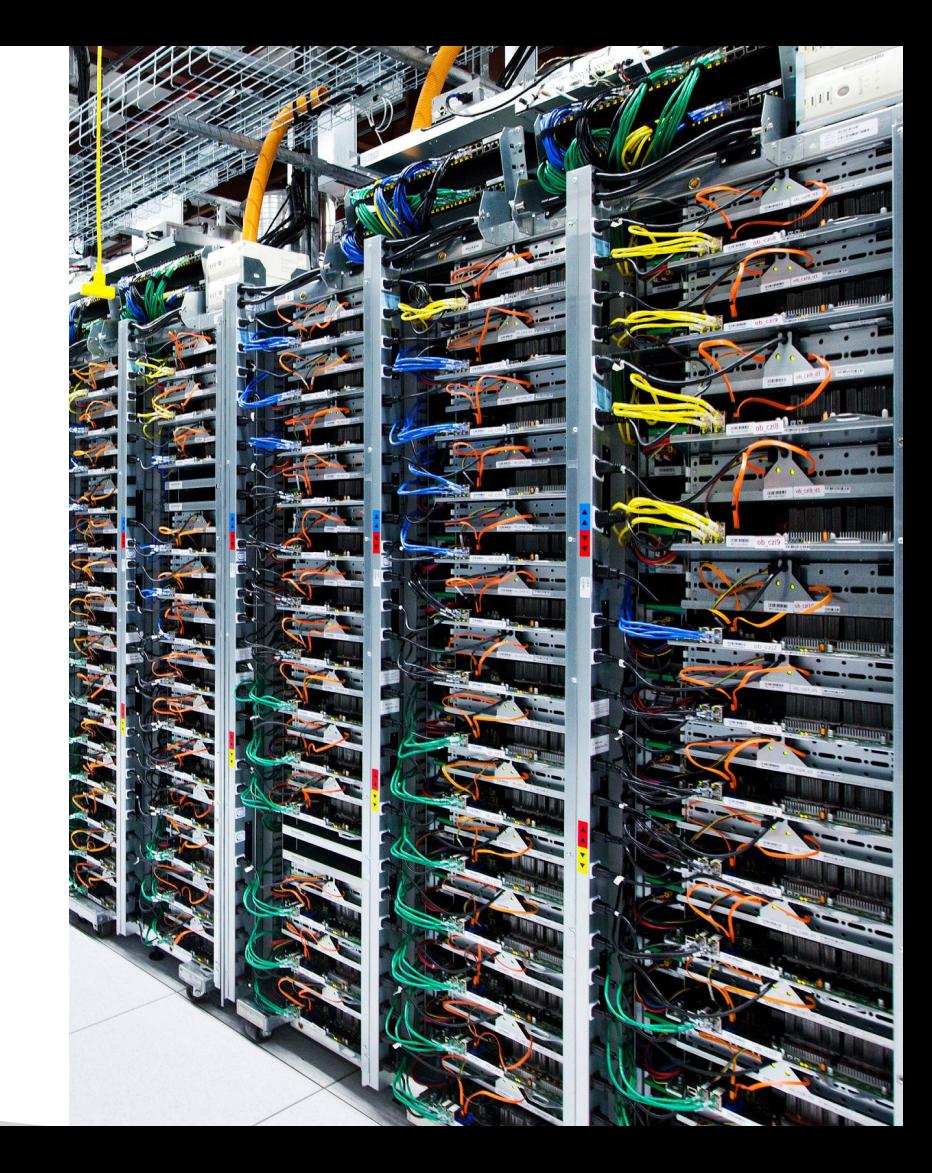

# **4 ways** GCP can help you help researchers

Machine Learning

- Vision API
- Tensorflow

**Simplify** billing with **Orbitera** 

Analyze lots of data quickly with **BigQuery** 

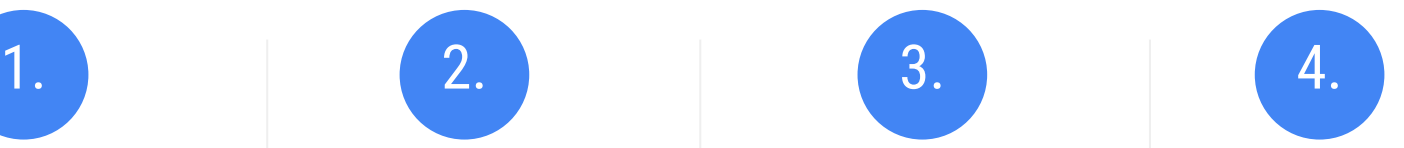

Access & add to public data sets

# Machine Learning

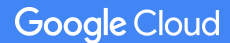

#### Google Cloud brings proven tech from Google products

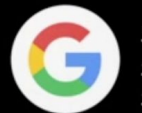

**Search** Search ranking Speech recognition

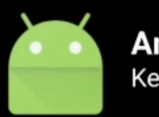

**Android** Keyboard & speech input

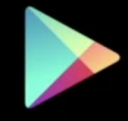

Play App recommendations Game developer experience

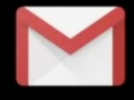

Gmail **Smart Reply** Spam classification

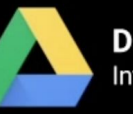

**Drive** Intelligence in Apps

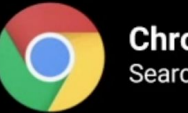

**Chrome** Search by Image

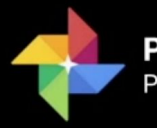

**Photos** Photos search

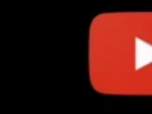

YouTube Video recommendations **Better thumbnails** 

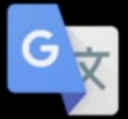

**Translate** text, graphic, and speech translations

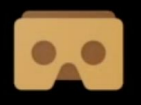

**Cardboard** Smart stitching

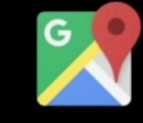

Maps **Street View image Parsing Local Search** 

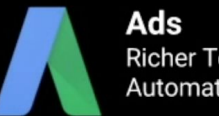

**Richer Text Ads Automated Bidding** 

**Google Cloud** 

### Two flavors of machine learning

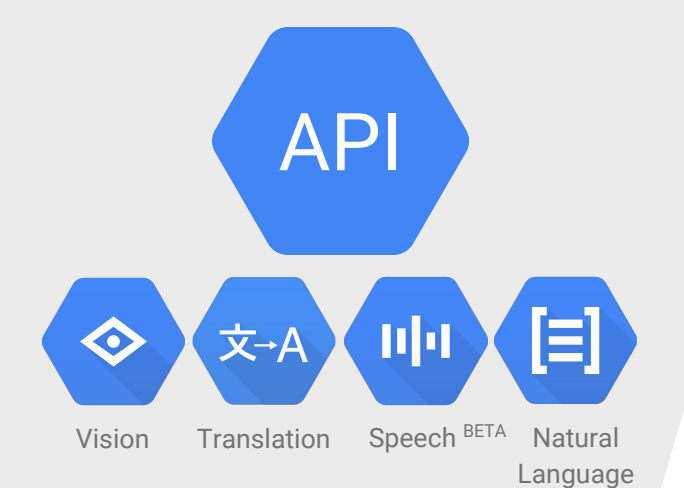

# Pre-Trained Models

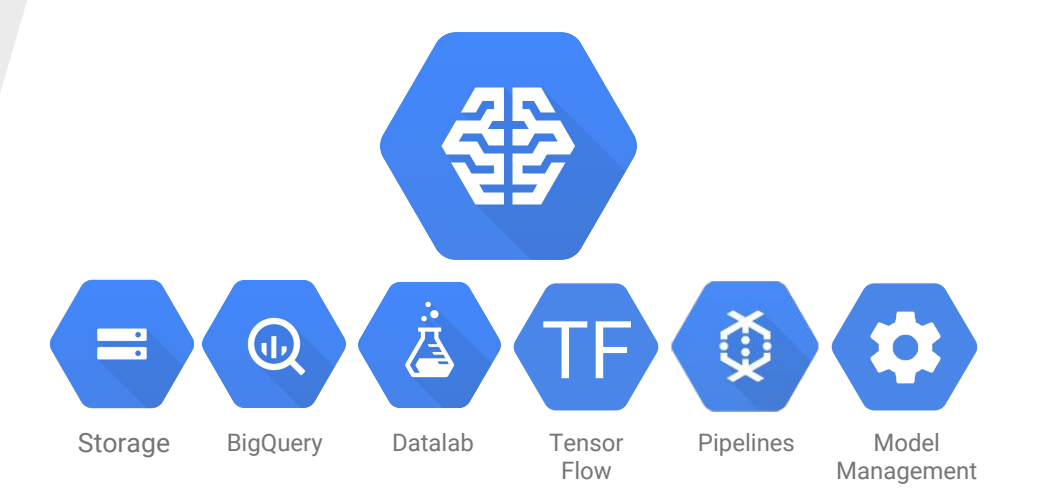

# Build Your Own Model

# Google Cloud Machine Learning Services

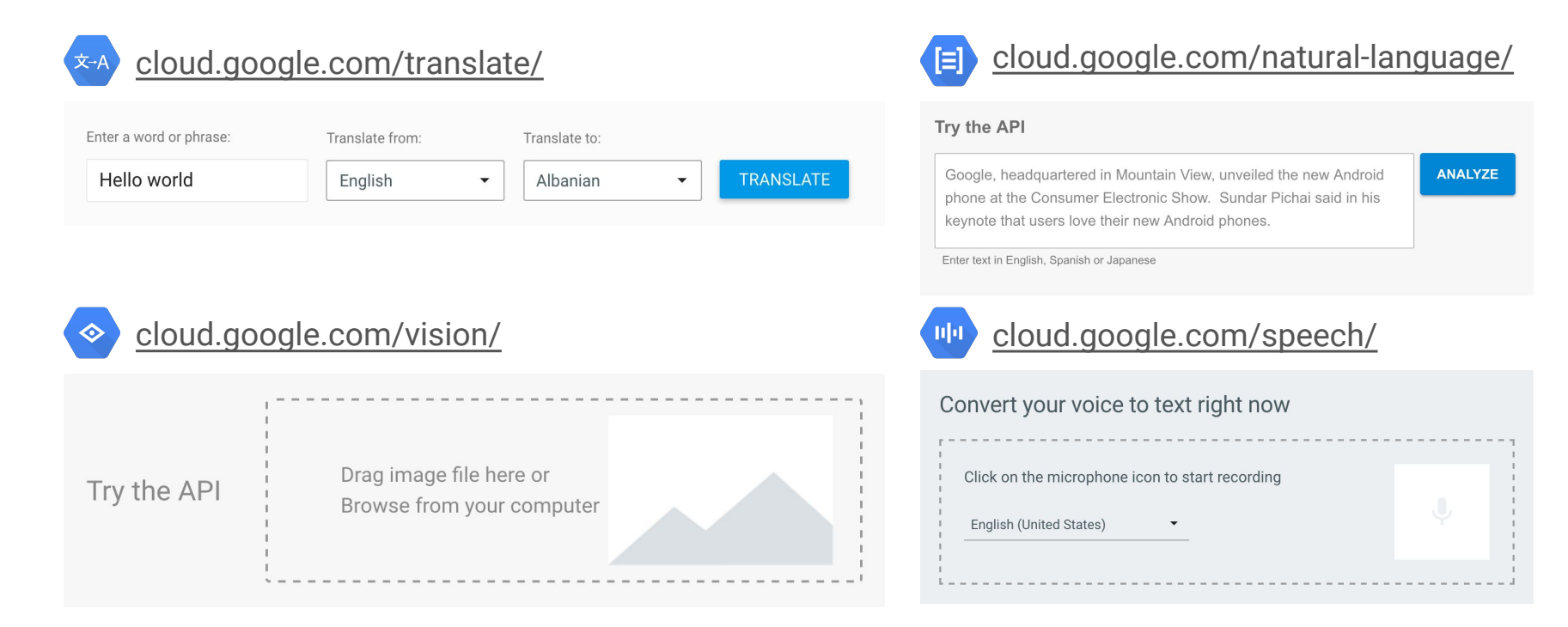

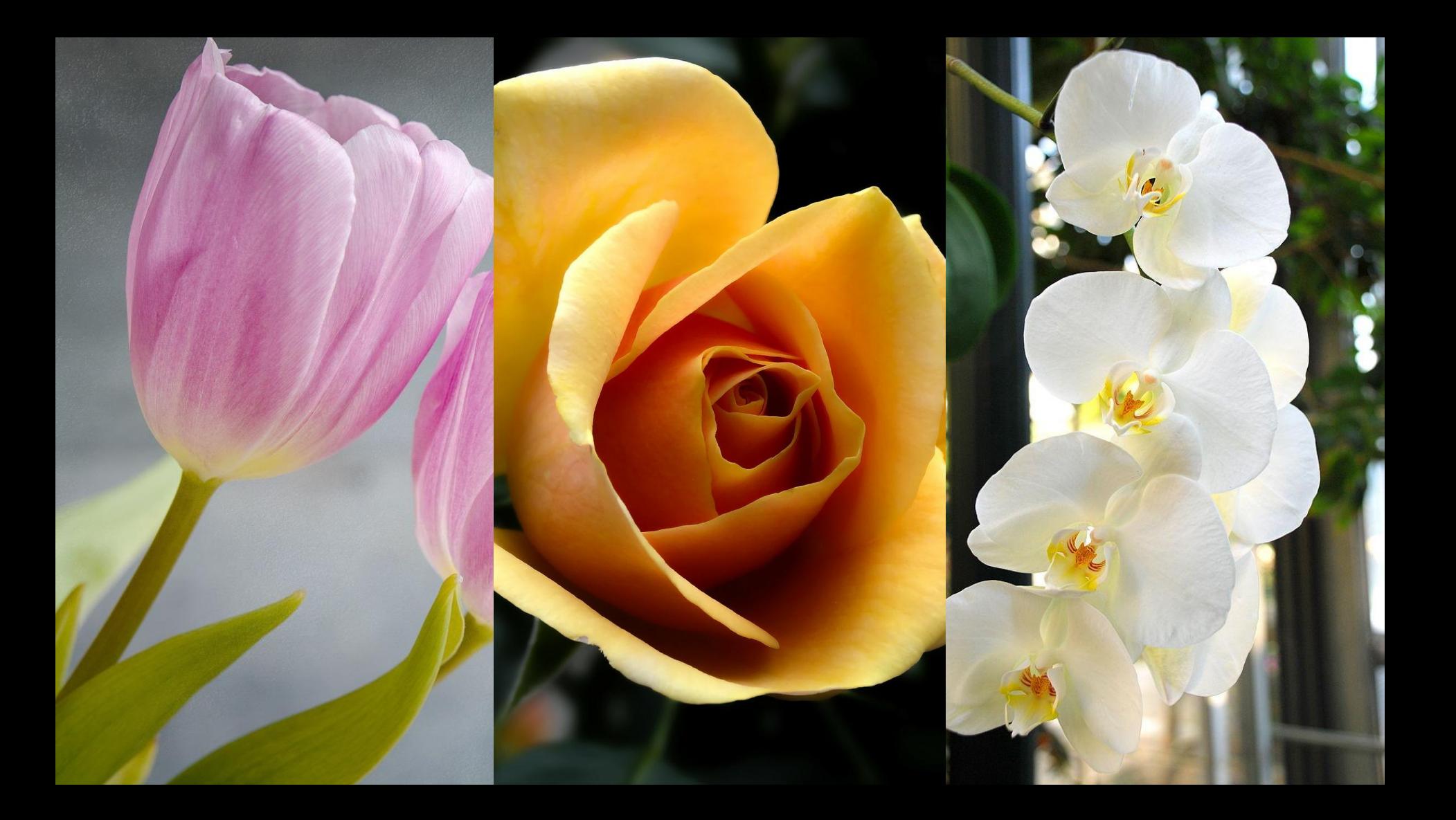

### Two flavors of machine learning

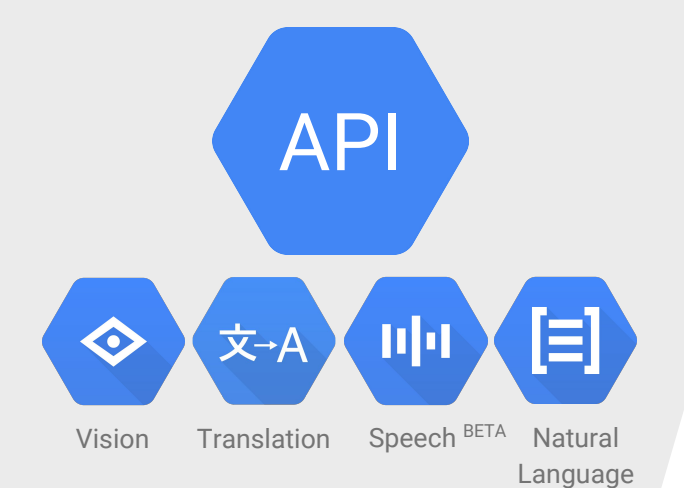

# Pre-Trained Models

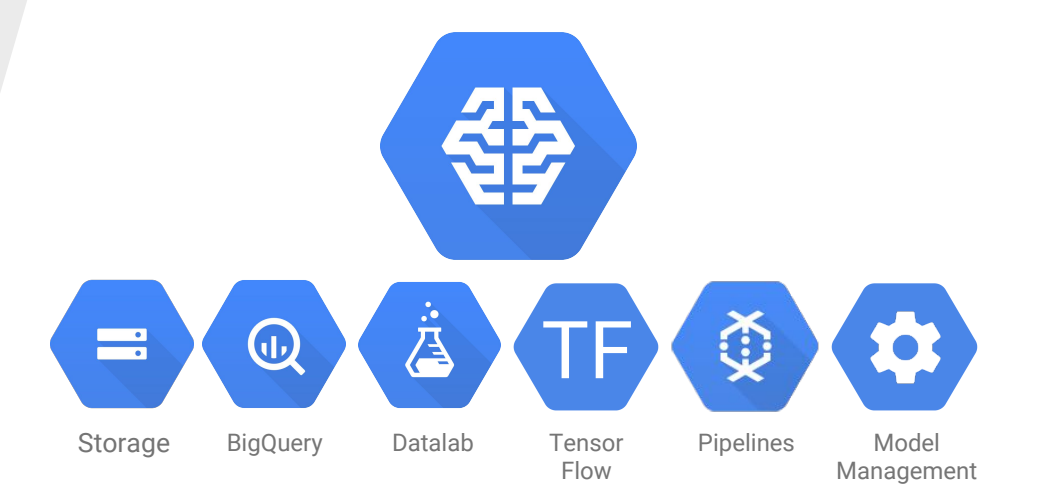

# Build Your Own Model

# Cloud ML Engine

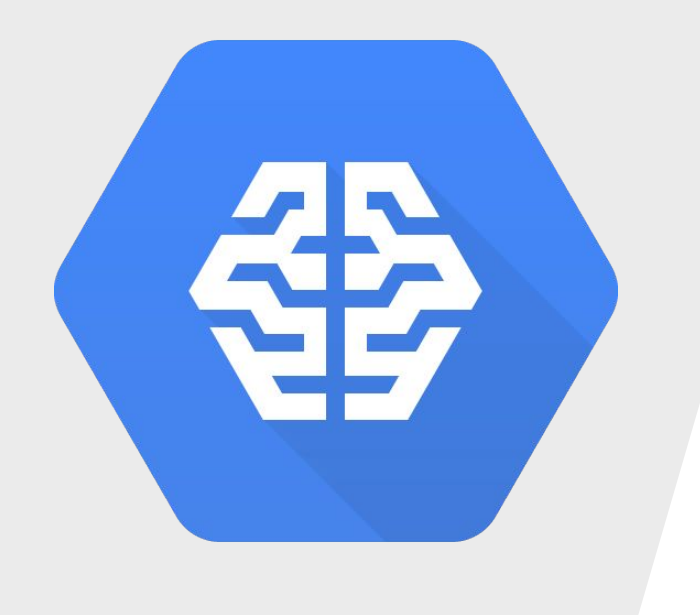

- **PaaS** for Tensorflow
- **Scale** your training up to 100 workers
- Automatic **monitoring** and **logging**
- Easy transition from training to **prediction**
- **●** Built in model **version management**
- **● No lock-in.** Option to download your trained models for on-premise or mobile deployment

#### Hardware Accelerated

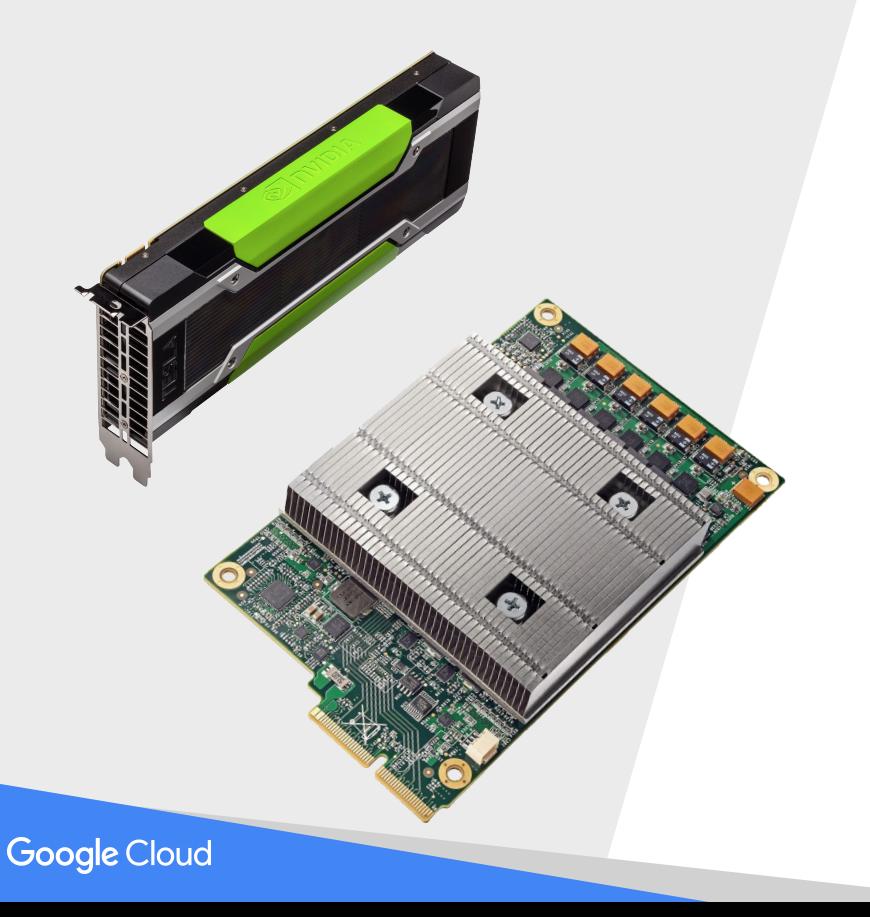

- Available Today: **NVIDIA K80 GPU**
- Coming Soon: **Tensor Processing Unit (TPU)**
- Custom ASIC built and optimized for TensorFlow
- Used in production at Google for over 16 months
- 7 years ahead of GPU performance per watt

### CloudML is part of a bigger picture

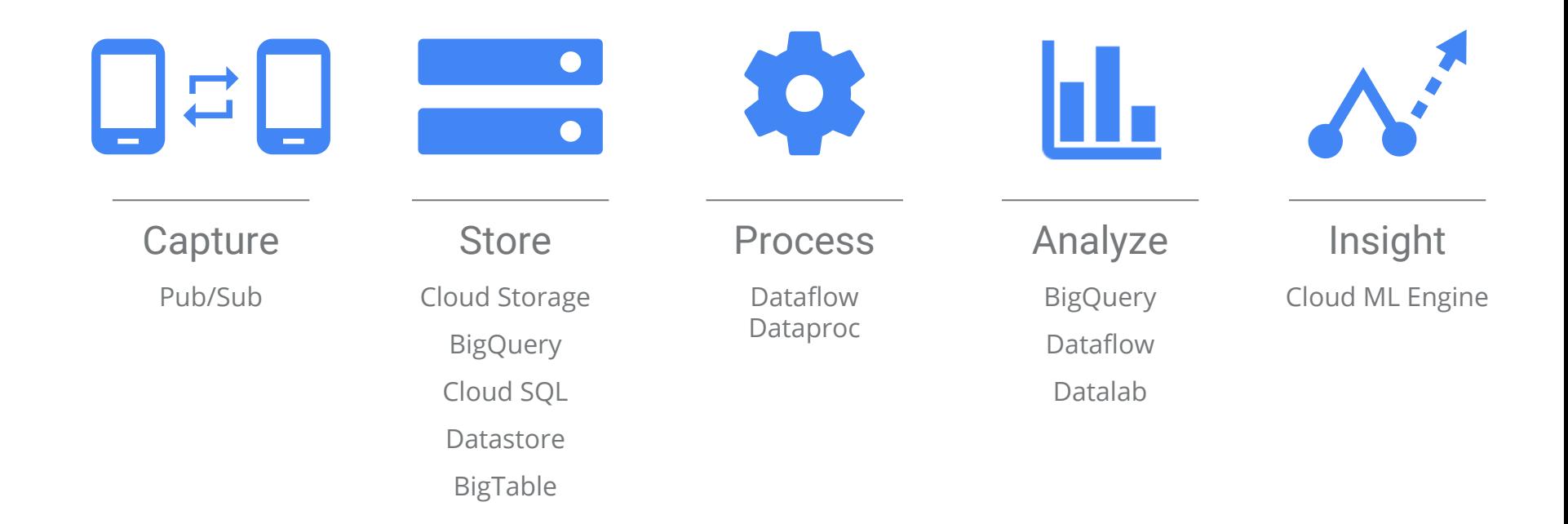

# DataLab A better developer experience

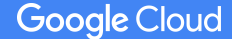

#### **TensorFlow**

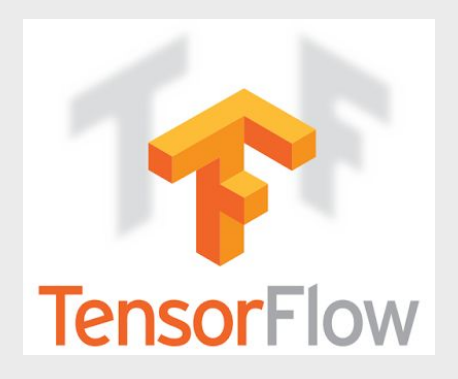

- World's most popular ML framework
- Developer friendly yet performance optimized
- **● Powers over 100 Google services**
- Managed infrastructure with Cloud ML
- Tutorials at https://www.tensorflow.org

```
1 import tensorflow as tf
                                                                          1 import tensorflow as tf
 \overline{2}\overline{2}3 #Define input feature columns
                                                                          3 #Define input feature columns
 4 sq footage = tf.contrib.layers.real valued column("sq footage")
                                                                          4 sq_footage = tf.contrib.layers.real_valued_column("sq_footage")
 5 feature_columns = [sq_footage]
                                                                          5 feature columns = [sq footage]
 6
                                                                          6
 7 #Define input function
                                                                            #Define input function
8 def input_fn(feature_data,label_data=None):
                                                                          8 def input fn(feature data, label data=None):
     return {"sq_footage":feature_data}, label_data
 9
                                                                               return {"sq_footage":feature_data}, label_data
                                                                          9
10
                                                                          10
  #Instantiate Linear Regression Model
                                                                          11 #Instantiate Neural Network Model
1112 estimator = tf.contrib.learn.LinearRegressor(
                                                                          12 estimator = tf.contrib.learn.DNNRegressor(
     feature columns=feature columns,
                                                                               feature_columns=feature_columns, hidden_units=[10,10])
13
                                                                          13
     optimizer=tf.train.Ftrl0ptimizer(learning_rate=100))
14
                                                                          14
16 #Train
                                                                         16 #Train
17 estimator.fit(
                                                                         17 estimator.fit(
     input_fn=lambda:input_fn(tf.constant([1000,2000]),
                                                                              input_fn=lambda:input_fn(tf.constant([1000,2000]),
18
                                                                         18
                               tf.constant([100000,200000])),
19
                                                                         19
                                                                                                        tf.constant([100000,200000])),
20steps=100)20
                                                                              steps=100)212122 #Predict
                                                                         22 #Predict
23 estimator.predict(input_fn=lambda: input_fn(tf.constant([3000])))
                                                                         23 estimator.predict(input_fn=lambda: input_fn(tf.constant([3000])))
```
#### **TensorBoard**

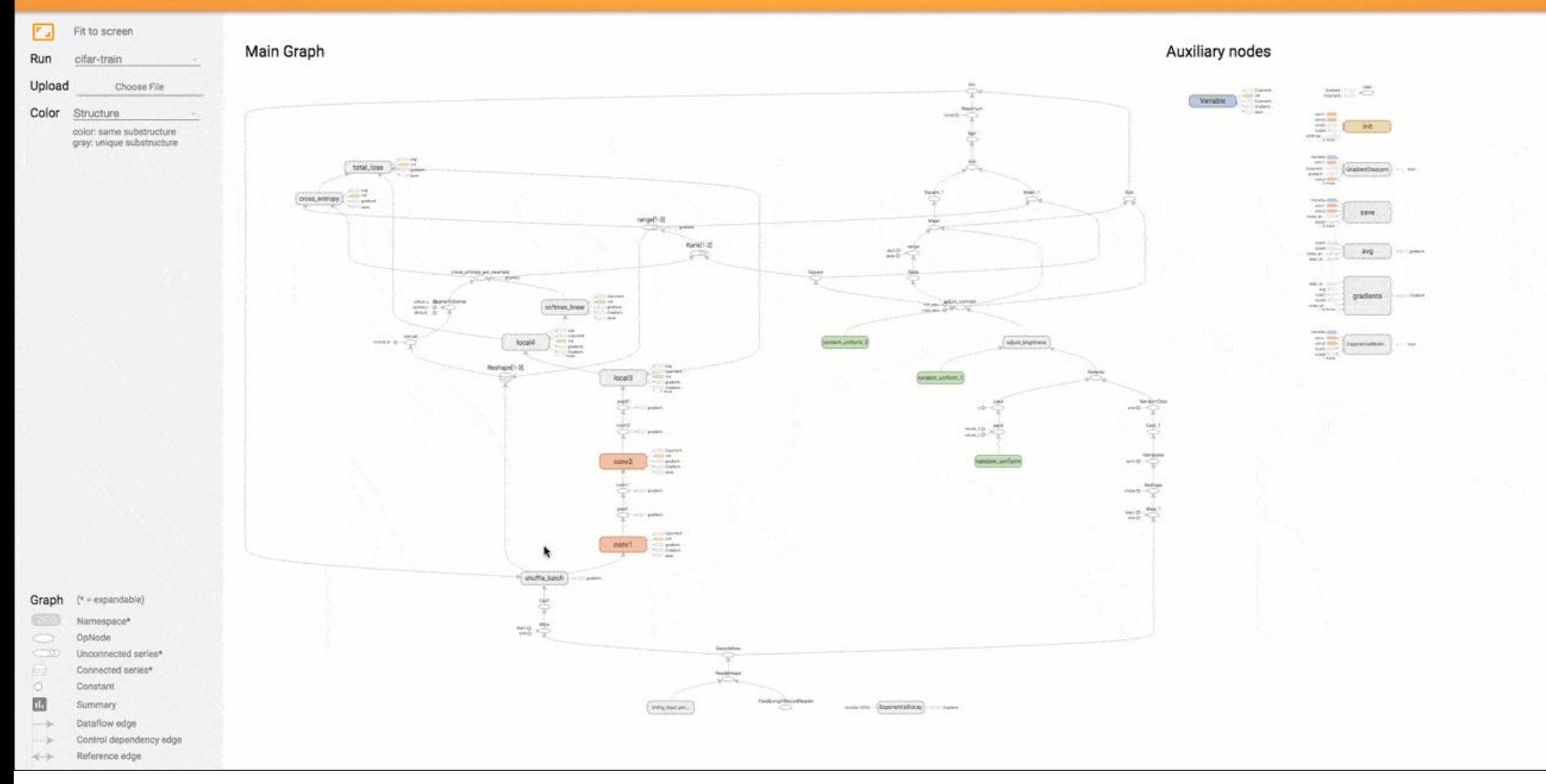

# Billing with **Orbitera**

- Manage and govern how users are consuming cloud services that are bought from one or more vendors
- Set up your own price books and generate internal invoices for departments
- **Free** for GCP usage

**Google Cloud** 

#### 110000000

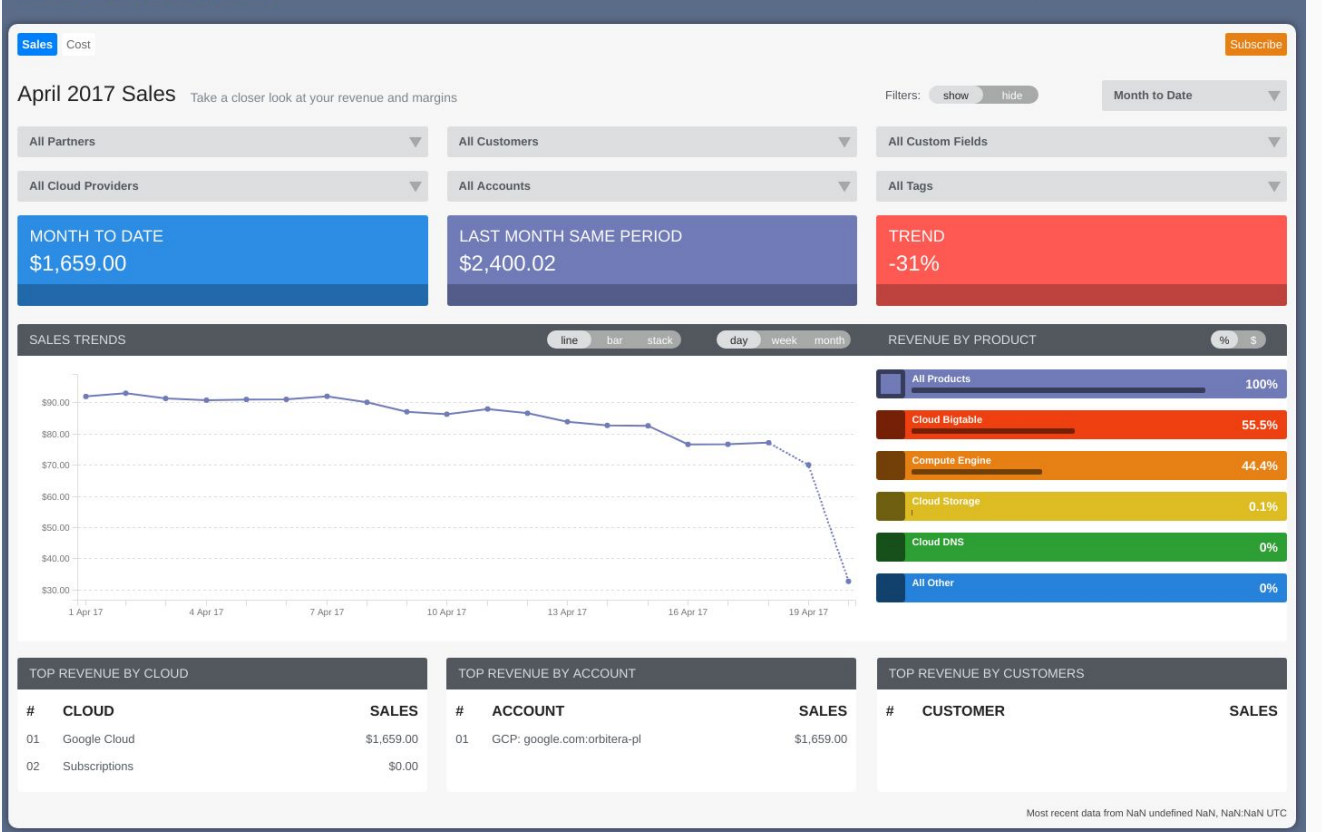

GCP-Higher-EDU@google.com | Logout | Account | Store | ?  $\,\oplus\,$ R B 1 T E R A

# BigQuery: Analyze 100B rows in Wikipedia

- Let's check out the publically-available bigquery-samples:wikipedia\_benchmark, specifically the Wiki100B table. This table contains 100 billion rows and is about 7 Terabytes in size.
- BigQuery has to:
	- $\circ$  Read about 1TB of data, then uncompress it to 4TB (assuming  $\sim$ 4:1 compression)
	- Execute 100 billion regular expressions with 3 wildcards each
	- Distribute 1.25TB of data across the network (1TB compressed for initial read, and 0.25TB for the aggregation)

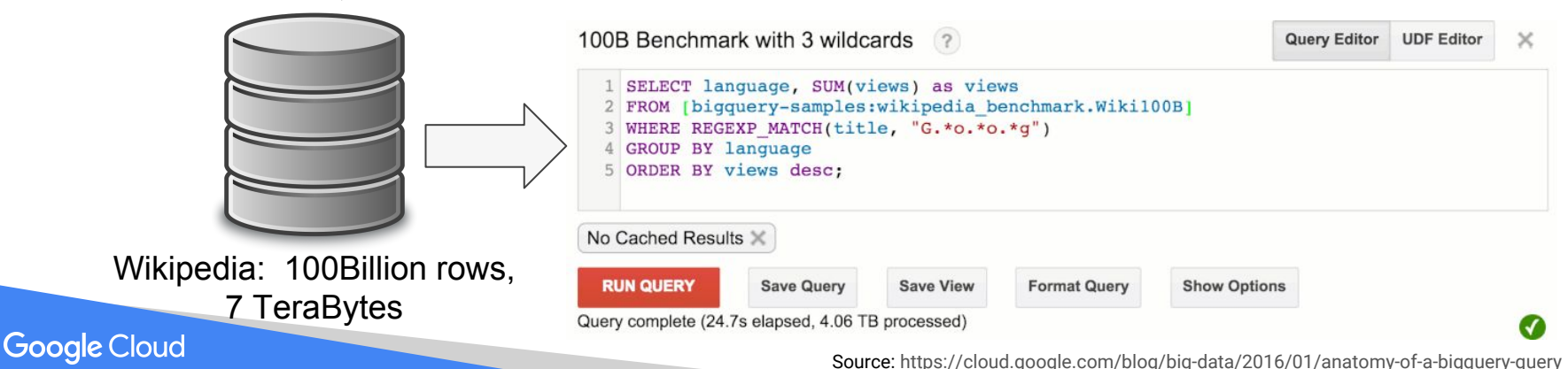

# Anatomy of a BigQuery Query (part 2)

#### To run in 30s:

- Read 4TB of compressed data (1TB raw)
- Execute 100B regular expressions
- Distribute 1.25 TB of data across the network

#### Means:

- About 330 100MB/sec dedicated hard-drives to read 1TB of data
- A 330 Gigabit network to shuffle the 1.25 TB of data
- 3,300 cores to uncompress 1TB of data and process 100 billion regular expressions at 1 μsec per

Education Egress Waiver Program for Internet2 Members

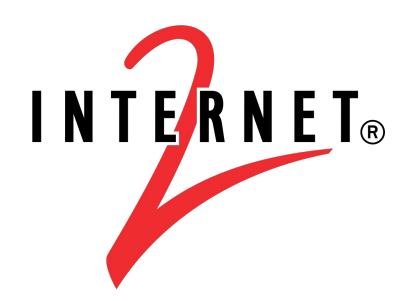

### Fill out this form to receive updates: **goo.gl/NE7YzL**

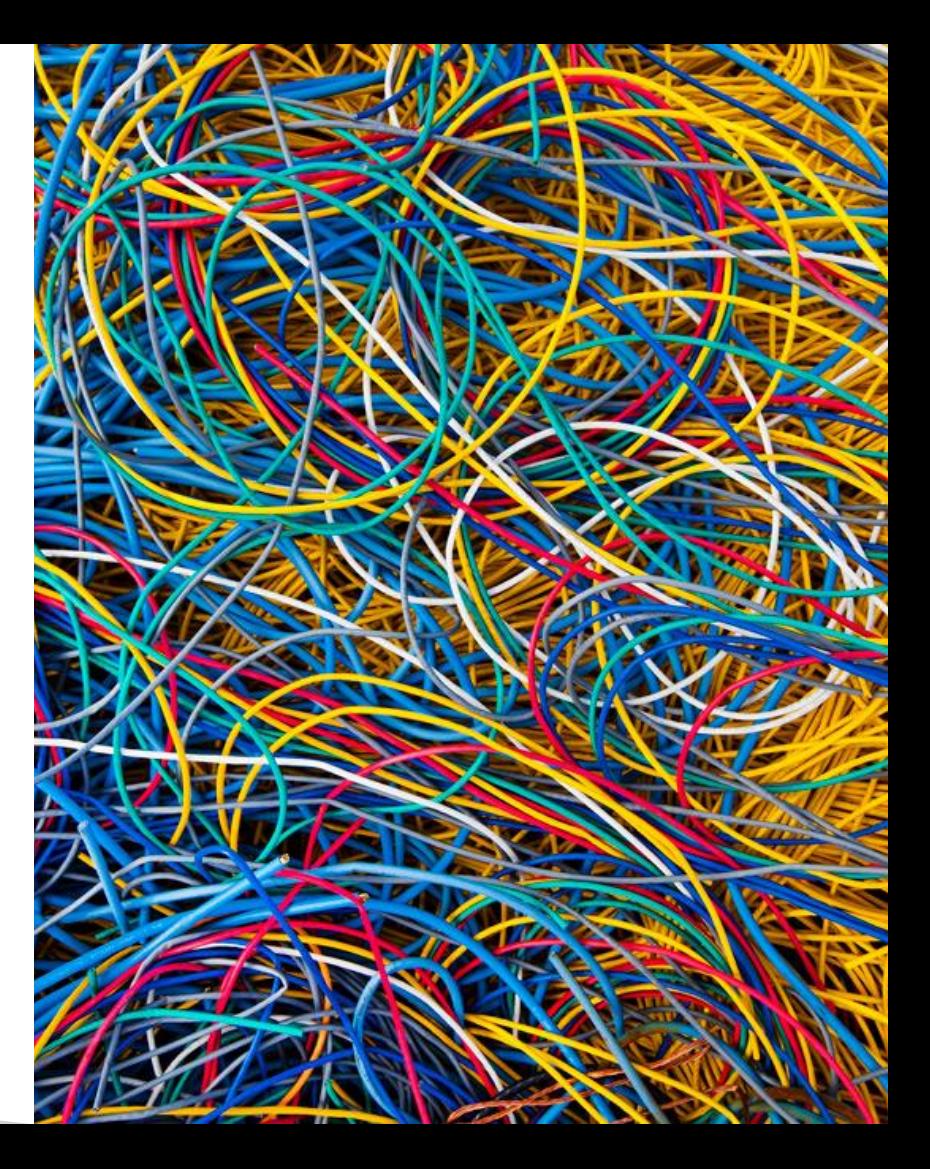

## Google Cloud Public Datasets Program

#### **Mission:**

Facilitate the onboarding of datasets into Google Cloud products

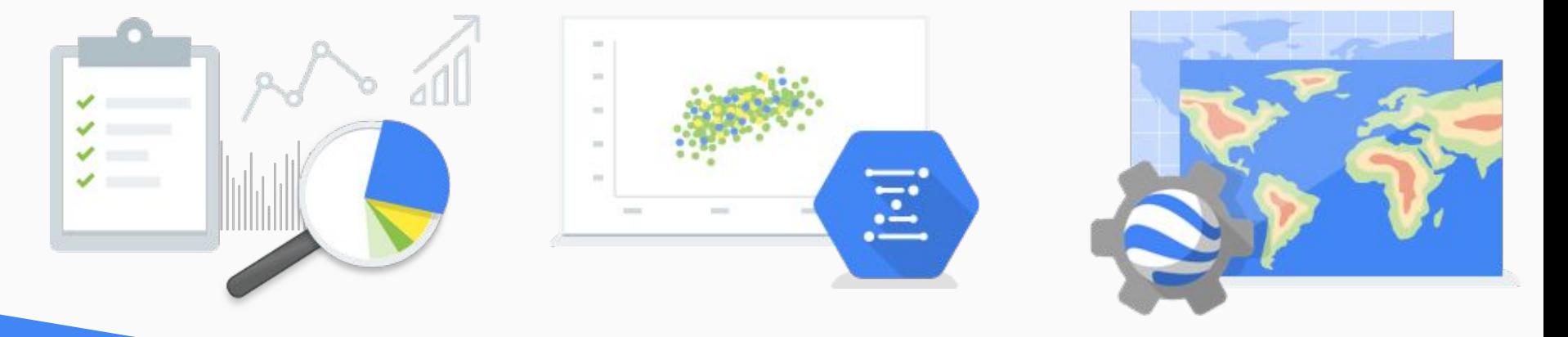

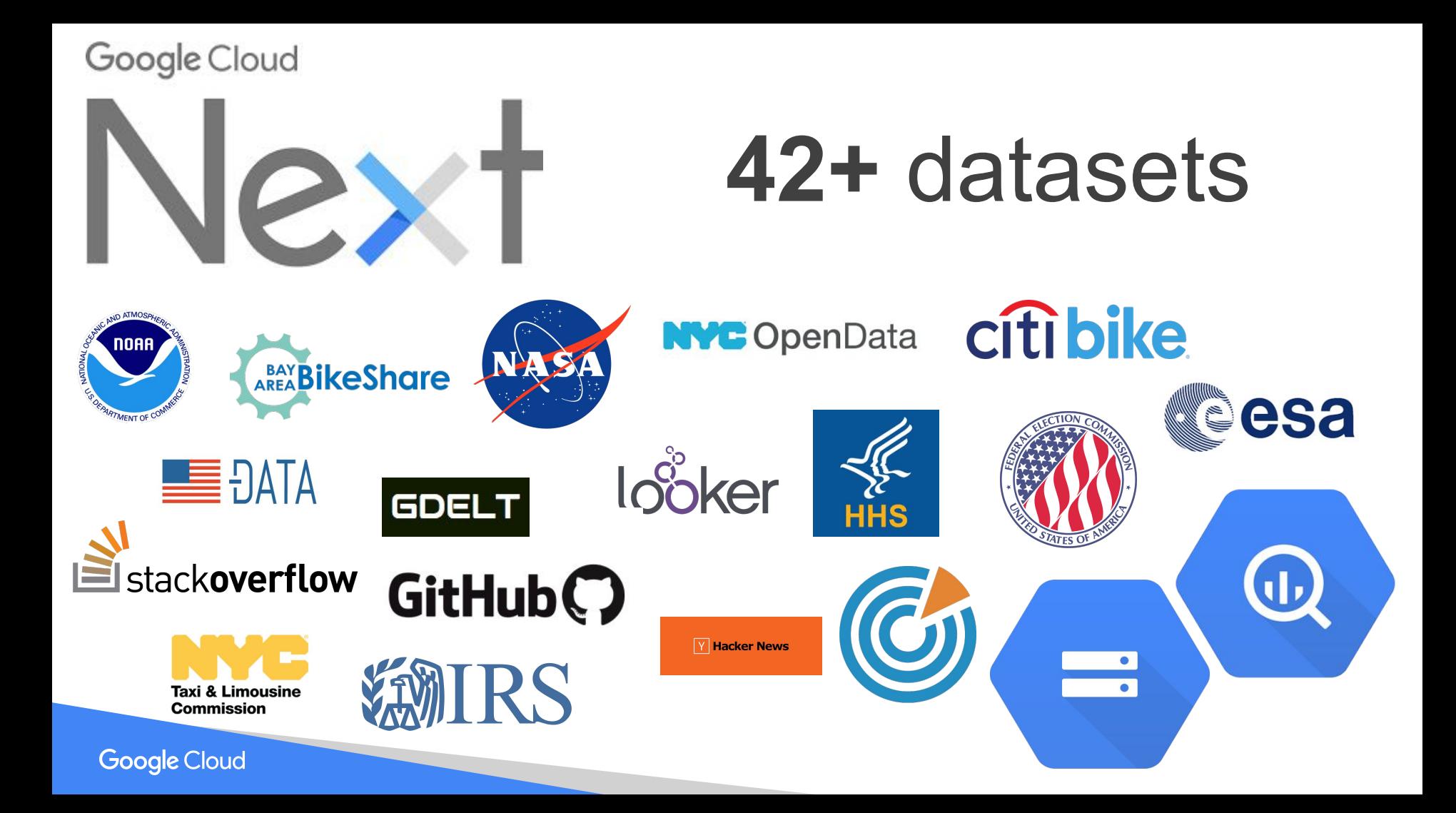

### **You can contribute too!**

**Visit:** https://cloud.google.com/public-datasets/

**Email:** bq-public-data@google.com

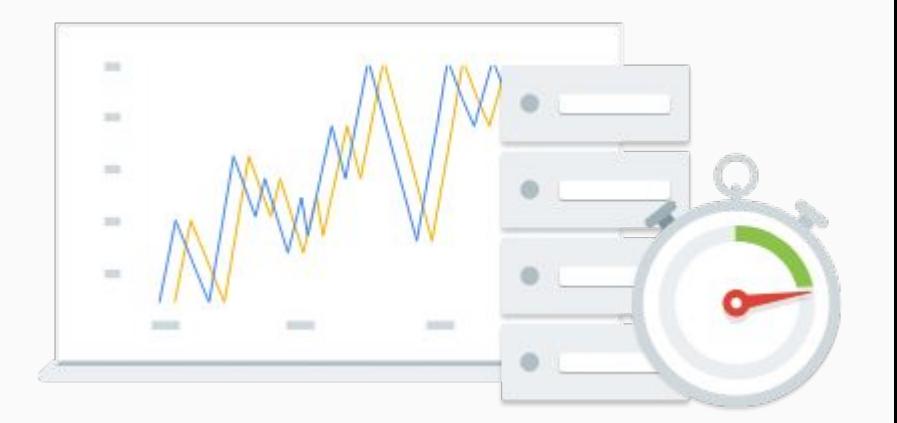

#### Break

#### & AutoDraw Activity

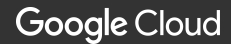

### Autodraw.com *(try this on your phone!)*

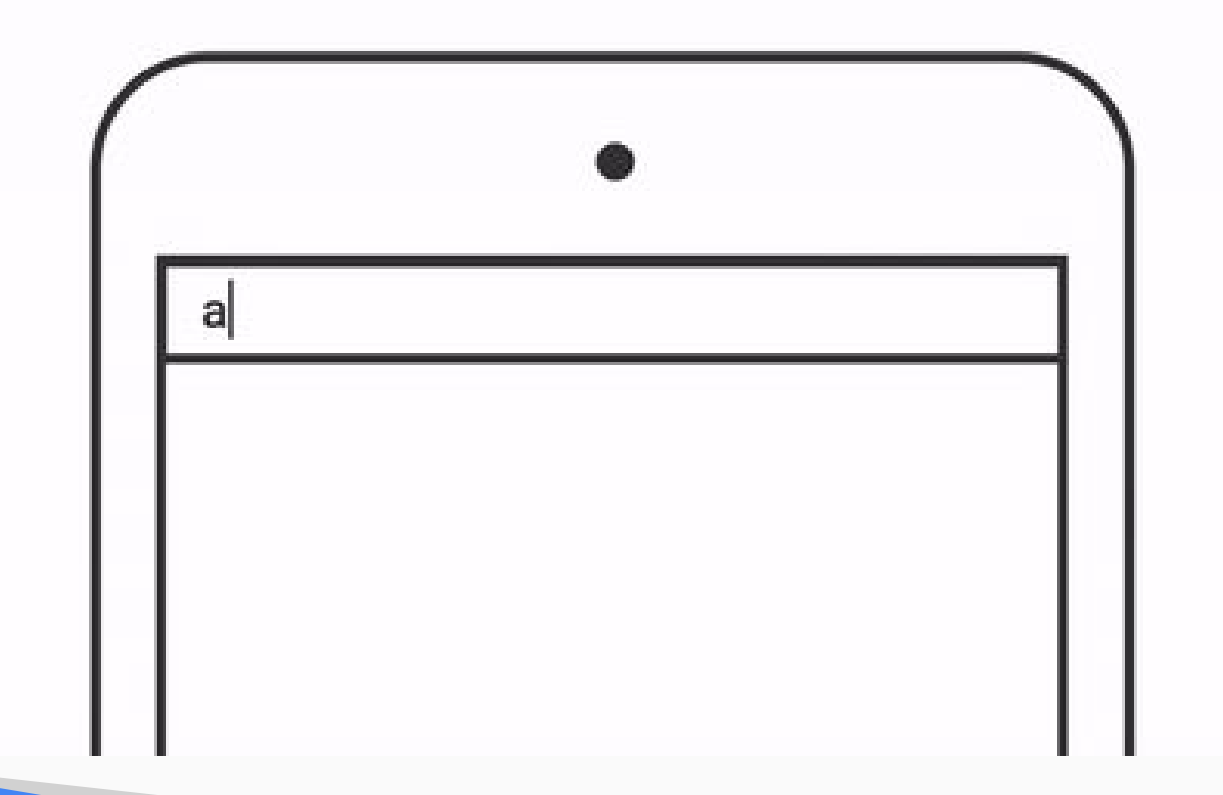

#### Deep dive: Research

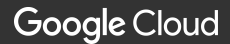

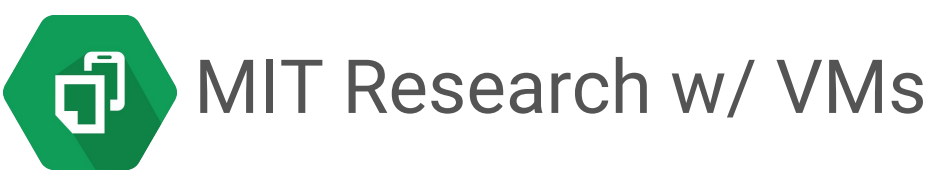

220,000 cores on preemptible VMs

2,250 32-core instances, 60 CPU-years of computation in a single afternoon

#### Answers in hours v. months

Products used: Google Compute Engine, Cloud Storage, DataStore

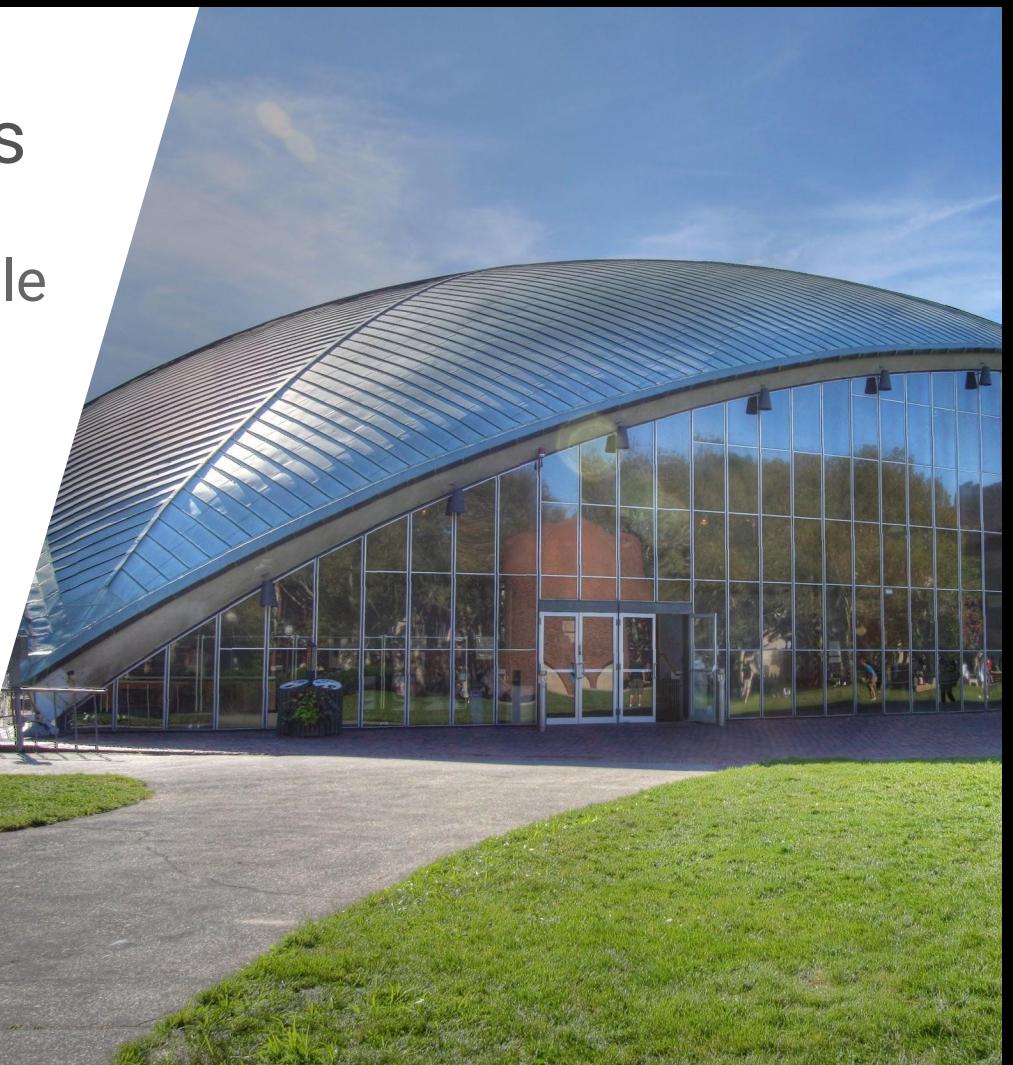

### SC16 CMS **Demonstrator**

Target: generate 1 Billion events in 48 hours during Supercomputing 2016 on Google Cloud via HEPCloud

35% filter efficiency = stage out 380 million events  $\rightarrow$  150 TB output

Double the size of global CMS computing resources

CMS Higgs Event - credit: CERN https://commons.wikimedia.org/wiki/File:CMS\_Higgs-event.jpg

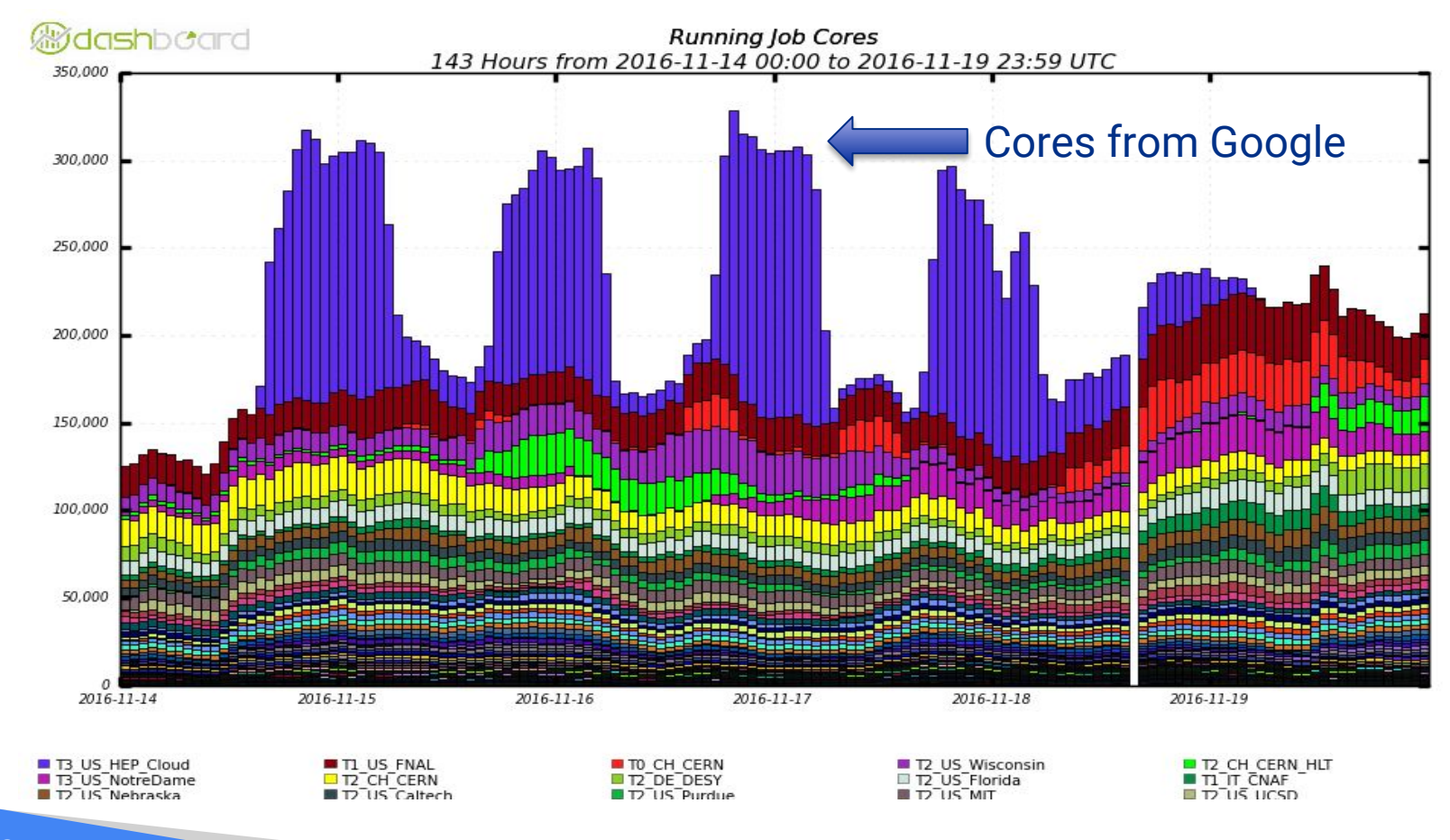

#### Interactive demos

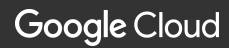

# Your turn to play!

[https://google.qwiklabs.com/](https://google.qwiklabs.com/focuses/3241) [focuses/3241](https://google.qwiklabs.com/focuses/3241)

Get a token from Edward

**Google Cloud** 

#### **O** QWIKLABS **DEDWARD D. EDI 4873 CREDITS** 00:29:23 **Provision Services with** Lab Running **END LAB Cloud Launcher** @ 30m access · 20m completion **黄黄黄黄1.** Rate Lab Lab Details **LAB RESOURCES CONTENTS PROVISION SERVICES CONNECTION DETAILS WITH CLOUD LAUNCHER OPEN GOOGLE CONSOLE** Username google13960-student@qwiklabs.net **IN** Password  $\mathbf{E}$ cnMcKT6ZM5V **Codelab Feedback GCP Project ID** qwiklabs-gcp-a0e4d033de1d8f7e **B Overview**

Duration is 1 min

 $\leftarrow$ 

Cloud Launcher provides a way to launch common software packages and stacks on Google Compute Engine with just a few clicks. Many common web frameworks, databases, CMSs, and CRMs are supported. This is one of the fastest ways to get up and running on Google Cloud Platform.

#### Roundtable discussions

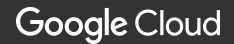

#### **Questions**

- 1. What is one thing you learned today that excites you?
- 2. How could you see Google helping your university?
- 3. Any advice or feedback for us?

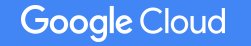

### **What's next?**

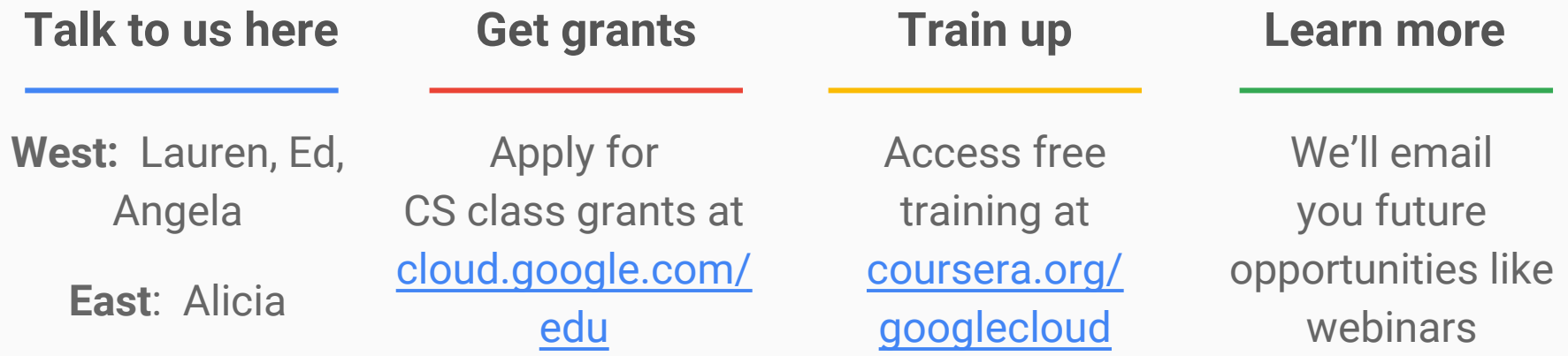

# Thank you!

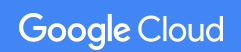